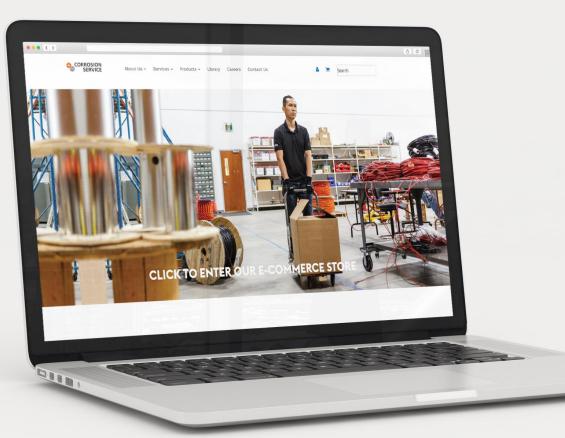

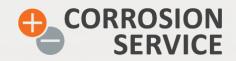

# PRONTO AVENUE USER GUIDE

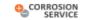

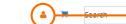

# LOGIN & REGISTRATION

| Account Login  Email Address*:  Password*:  LOGIN  Forgotten Your Account ID or Password?  Enter your email address to send your reset password email. | New Accour<br>Enter your details below fi<br>All fields marked with an<br>Given Name(s)*:<br>Family Name*:<br>Email Address*:<br>Password*: |                               |   | For a new account enter your details<br>and you will be automatically signed up<br>for access to the store.<br>An email confirming your details and<br>access details will be sent in less than<br>one min. |
|----------------------------------------------------------------------------------------------------|----------------------------------------------------------------------------------------------------|-------------------------------|---|----------------------------------------------------------------------------------------------------|
| Email Address* :<br>SUBMIT                                                                                                    | Confirm Password*:<br>Country:                                                                                                    | CANADA                        |   |                                                                                                    |
|                                                                                                    | Company * :<br>Address * :<br>City/Town * :<br>Prov./State * :<br>Zip/Post code * :<br>Phone * :<br>PRODUCT INTEREST-<br>PRIMARY:           | CATHODIC PROTECTION MATERIALS |   |                                                                                                    |
|                                                                                                    | PRODUCT INTEREST<br>SECONDARY:<br>PRODUCT INTEREST - THIRD:<br>PRODUCT INTEREST -<br>FOURTH:                                                |                               | • |                                                                                                    |

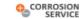

| ACCOUNT OVERVIEW        | My Information                |                      |                               |  |
|-------------------------|-------------------------------|----------------------|-------------------------------|--|
| ACCOUNT SWITCH          | -                             |                      | Allows user to modify/change: |  |
| MY QUOTES               | Email                         |                      | Email address                 |  |
| MY ACTIVE ORDERS        | Given Names                   |                      | Given and family name         |  |
| MY COMPLETED ORDERS     | Family Name                   |                      | Password                      |  |
| MY BALANCE              |                               |                      |                               |  |
| MY FAVORITES            | PRODUCT INTEREST - PRIMARY:   |                      | •                             |  |
| MY ADDRESSES            | PRODUCT INTEREST - SECONDARY: |                      |                               |  |
| ORDERS PENDING APPROVAL | PRODUCT INTEREST - THIRD:     |                      |                               |  |
| MY TEMPLATE ORDERS      | PRODUCT INTEREST - THIRD:     |                      | ·<br>_                        |  |
| LOGOUT                  | PRODUCT INTEREST - FOURTH:    |                      | •                             |  |
|                         |                               | SUBMIT               |                               |  |
|                         | Change My Password            |                      |                               |  |
|                         | New Password                  | New Password         |                               |  |
|                         | Confirm Password              | Confirm New Password |                               |  |
|                         |                               | SUBMIT               |                               |  |

|         | Service is at Our Core                                                                                     | About Us           | Services                           | Products   |
|---------|----------------------------------------------------------------------------------------------------|--------------------|------------------------------------|------------|
| SERVICE |                                                                                                    |                    | Electrical Interference Mitigation | Library    |
|         | Calgary/ Edmonton / Halifax / Montreal / Moose Jaw<br>Regina / Sarnia / Toronto / Vancouver / USA / Global | Health & Safety    |                                    | Careers    |
|         |                                                                                                    |                    |                                    | Contact Us |
|         | ⊯ in f                                                                                                    | Project Management |                                    |            |
|         |                                                                                                    | Quality Management | Potential Adjustment Protection    | Webmail    |
|         |                                                                                                    |                    | Internal Corrosion Monitoring@     |            |
|         |                                                                                                    |                    | Formert Milter and Complete        |            |

© 2018 Corrosion Service Company Limited. All Rights Reserved. Corrosion Service Company Ltd. Is committed to providing a barrier free environment, and ensuring that our services and information is accessible to all current and potential clients/customers, employees, lob applicants, supplicants, supplicants, supplicants, supplicants, supplicants and any other individual who enters our premises or accesses our information. We, as an organization, respect and endeavor to uphold the values and requirements set out in the Accessibility for Ontarians with Disabilities Act, 2005. In order to promote an inclusive and respectful environment, if any portion of our web contact: Tracy Zason, Human Resources Department, t 416 630 2600, e: tzason@corrosionservice.company Ltd. Markham, ON, L&C 3A1

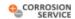

About Us + Services + Products + Library Careers Contact Us

# **MY ACTIVE QUOTES**

| ACCOUNT OVERVIEW                     |                     |                                |                        |          |           |       |
|--------------------------------------|---------------------|--------------------------------|------------------------|----------|-----------|-------|
| ACCOUNT SWITCH                       |                     |                                |                        |          |           |       |
| MY QUOTES                            | 1                   |                                |                        |          |           |       |
| MY ACTIVE ORDERS                     |                     | Enter your order details to re | fine your orders list. |          |           |       |
| MY COMPLETED ORDERS                  | Customer Reference  | Customer Reference             |                        |          |           |       |
| MY BALANCE                           |                     | REFINE                         |                        |          |           |       |
| MY FAVORITES                         |                     |                                |                        |          |           |       |
| MY ADDRESSES ORDERS PENDING APPROYAL | Quotes for: Shenell | White                          |                        |          |           |       |
| MY TEMPLATE ORDERS                   |                     |                                | Order Date             | Invesion | f hanhard | Tetel |
| LOGOUT                               | PO Number           | Reference                      | Order Date             | Invoice  | Status    | Total |
|                                      | No orders found     |                                |                        |          |           |       |

## Service is at Our Core

| +1 (800) | 676-4984                                                                                |
|----------|-----------------------------------------------------------------------------------------|
|          | Edmonton / Halifax / Montreal / Moose Jav<br>Sarnia / Toronto / Vancouver / USA / Globa |

| About Us           | Services                           | Products   |
|--------------------|------------------------------------|------------|
|                    | Electrical Interference Mitigation | Library    |
| Health & Safety    |                                    | Careers    |
|                    |                                    | Contact Us |
| Project Management |                                    |            |
| Quality Management | Potential Adjustment Protection    | Webmail    |
|                    | Internal Corrosion Monitoring®     |            |
|                    | Expert Witness Services            |            |

Home / My Active Quotes

© 2018 Corrosion Service Company Limited. All Rights Reserved. Corrosion Service Company Ltd. Is committed to providing a barrier free environment, and ensuring that our services and information is accessible to all current and potential clients/customers, employees, job applicants, suppliers, visitors, and any other individual who enters our premises or accesses our information. We, as an organization, respect and endeavor to uphold the values and requirements set out in the Accessibility for Ontarians with Disabilities Act, 2005. In order to promote an inclusive and respectful environment, if any portion of our web contact: Tracy Zason, Human Resources Department, t 246 630 2600, et zasonervice.com, address: 9-280 Hillmount Rd, Markham, ON, L&C 3A1

|                                                                   |                    | 0_co                                                     | RROSION           | About Us <del>-</del> | Services - | Products + | Library | Careers Co | ntact Us | 🏝 😢 Search |                                           |                  |
|-------------------------------------------------------------------|--------------------|----------------------------------------------------------|-------------------|-----------------------|------------|------------|---------|------------|----------|------------|-------------------------------------------|------------------|
| MY ORDERS                                                         |                    |                                                          |                   |                       |            |            |         |            |          |            |                                           | Home / My Orders |
| ACCOUNT OVERVIEW ACCOUNT SWITCH MY QUOTES                         | Customer Reference | Enter your order details to refine<br>Customer Reference | your orders list. |                       |            |            |         |            |          |            | Provides user with a status of all orders |                  |
| MY ACTIVE ORDERS                                                  | Invoice Number     | Invoice Number                                           |                   |                       |            |            |         |            |          |            | placed through Avenue.                    |                  |
| MY COMPLETED ORDERS<br>MY BALANCE<br>MY FAVORITES<br>MY ADDRESSES | Order Status       | REFINE                                                   |                   |                       |            |            |         |            |          |            |                                           |                  |
| ORDERS PENDING APPROVAL                                           | Orders for:        |                                                          |                   |                       |            |            |         |            |          |            |                                           |                  |
| MY TEMPLATE ORDERS                                                | PO Number Refer    | rence                                                    | Order Date        | Invoice               | Status     |            |         | 1 OF 2 ·   | •        |            |                                           |                  |

| Service is at Our Core |  |
|------------------------|--|
| +1 (800) 676-4984      |  |

| About Us           | Services                           | Products   |
|--------------------|------------------------------------|------------|
|                    | Electrical Interference Mitigation | Library    |
| Health & Safety    |                                    | Careers    |
|                    |                                    | Contact Us |
| Project Management |                                    |            |
| Quality Management | Potential Adjustment Protection    | Webmail    |
|                    |                                    |            |
|                    | Expert Witness Services            |            |
|                    |                                    |            |

© 2018 Corrosion Service Company Limited. All Rights Reserved. Corrosion Service Company Ltd. Is committed to providing a barrier free environment, and ensuring that our services and information is accessible to all current and potential clients/customers, engloyees, Job applicants, suppliers, visitors, and any other Individual who enters our premises or accesses our information. We, as an organization, respect and endeavor to uphold the values and requirements set out in the Accessibility for Ontarians with Disabilities Act, 2005. In order to promote an inclusive and respectful environment, if any portion of occussible to all current and potential clients/customers, engloyee contact. Tracy Zason, Human Resources Department, t. 416 830 2600, e: trassnet/cec.com, address: 9-280 Hillmount Rd, Markham, ON, LEC 3A1

|                                                                                           |                                              |      | About Us 🗸 | Services + Pro | oducts - Library | Careers Contact U | is 🌲 | Search |                                                                                           |                           |
|-------------------------------------------------------------------------------------------|----------------------------------------------|------|------------|----------------|------------------|-------------------|------|--------|-------------------------------------------------------------------------------------------|---------------------------|
| MY COMPLETED ORD                                                                          | ERS                                          |      |            |                |                  |                   |      |        |                                                                                           | Home / My Completed Order |
| ACCOUNT OVERVIEW ACCOUNT SWITCH MY QUOTES MY ACTIVE ORDERS MY COMPLETED ORDERS MY BALANCE | Customer Reference<br>Invoice Number         |      |            |                |                  |                   |      |        | Provides user with historical list of all<br>orders that have been placed in Avenue.      |                           |
| MY FAVORITES<br>MY ADDRESSES<br>ORDERS PENDING APPROVAL<br>MY TEMPLATE ORDERS<br>LOGOUT   | Completed Orders<br>RESULTS:<br>PO Number Re | for: | Order Date | Invoice        | Status           | 1 OF3 ↔<br>Total  |      |        | Completed orders are searchable by<br>either Customer Reference code or<br>Invoice Number |                           |

| • | CORROSION |  |
|---|-----------|--|
|   | SERVICE   |  |

## Service is at Our Core

+1 (800) 676-4984 Calgary/ Edmonton / Halifax / Montreal / Moose Jaw Regina / Sarnia / Toronto / Vancouver / USA / Global

У in f

| About Us           | Services                           | Products   |
|--------------------|------------------------------------|------------|
|                    | Electrical Interference Mitigation | Library    |
| Health & Safety    |                                    | Careers    |
|                    |                                    | Contact Us |
| Project Management |                                    |            |
| Quality Management | Potential Adjustment Protection    | Webmail    |
| News               |                                    |            |
|                    | Export Witness Convisor            |            |

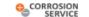

About Us - Services - Products - Library Careers Contact Us

🌲 😰 Search

Home / My Balance

# **MY BALANCE**

| ACCOUNT OVERVIEW        | My Balances |  |                                          |
|-------------------------|-------------|--|------------------------------------------|
| ACCOUNT SWITCH          |             |  | Provides user with their outstanding     |
| MY QUOTES               | Balance     |  | balance based on the invoice issue date. |
| MY ACTIVE ORDERS        | Future      |  |                                          |
| MY COMPLETED ORDERS     | Current     |  | LJ                                       |
| MY BALANCE              | 30 Days     |  |                                          |
| MY FAVORITES            | 60 Days     |  |                                          |
| MY ADDRESSES            | 90+ Days    |  |                                          |
| ORDERS PENDING APPROVAL |             |  |                                          |
| MY TEMPLATE ORDERS      |             |  |                                          |
| LOGOUT                  |             |  |                                          |
|                         |             |  |                                          |

|         | Service is at Our Core                                                                                     |                     | About Us           | Services                           | Products   |
|---------|----------------------------------------------------------------------------------------------------|---------------------|--------------------|------------------------------------|------------|
| SERVICE | +1 (800) 676-4984                                                                                          |                     |                    | Electrical Interference Mitigation | Library    |
|         | Calgary/ Edmonton / Halifax / Montreal / Moose Jaw<br>Regina / Sarnia / Toronto / Vancouver / USA / Global | ose Jaw<br>/ Clobal | Health & Safety    |                                    | Careers    |
|         |                                                                                                    |                     |                    |                                    | Contact Us |
|         | ⊯ in f                                                                                                    |                     | Project Management |                                    |            |
|         |                                                                                                    |                     | Quality Management | Potential Adjustment Protection    | Webmail    |
|         |                                                                                                    |                     |                    |                                    |            |
|         |                                                                                                    |                     |                    | Expert Witness Services            |            |

© 2018 Corrosion Service Company Limited. All Rights Reserved. Corrosion Service Company Ltd. Is committed to providing a barrier free environment, and ensuring that our services and information is accessible to all current and potential clients/customers, engloyees, job applicants, suppliers, visitors, and any other individual who enters our premises or accesses our information. We, as an organization, respect and endeavor to uphold the values and requirements set out in the Accessibility for Ontarians with Disabilities Act, 2005. In order to promote an inclusive and respectful environment, if any portion of our web contact: Tracy Zason, Human Resources Department, t 246 630 2600, e: tracson/accessible. 300 2600, e: tracson/accessible. 300 2600, e:

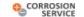

About Us - Services - Products - Library Careers Contact Us

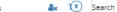

# MY FAVORITES

ACCOUNT OVERVIEW ACCOUNT SWITCH

MY ACTIVE ORDERS MY COMPLETED ORDERS

| Rheate | RESULTS: 2 | SORT ORDER: | Select |   | <br>:= |           |   |  |
|--------|------------|-------------|--------|---|--------|-----------|---|--|
|        |            |             |        |   |        | S Hootlet | • |  |
|        |            |             | (      | C |        | 1         | · |  |

MY BALANCE

MY QUOTES

**MY FAVORITES** 

MY ADDRESSES

**ORDERS PENDING APPROVAL** 

MY TEMPLATE ORDERS

LOGOUT

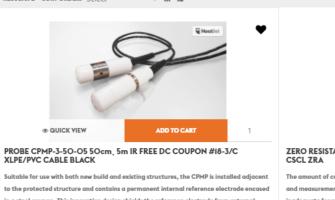

STOCKED - QUICK SHIP

\$584.11 (Inc Tax)

in a steel coupon. This innovative design shields the reference electrode from external interference and provides an error free and highly accurate reading of structure potential, 会会会会会!

\$115.63 (Inc Tax)

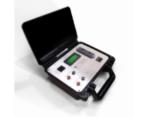

# ZERO RESISTANCE AMMETER PORTABLE BATTERY STANDARD RANGE

The amount of current that is discharged off the validation coupon is typically very small and measurement tools require micro amp resolution. Conventional ammeters are inadequate for reading small currents since the loading effect of the meter adds an error value to the reading. The ZRA overcomes this loading effect and provides an extremely 黄黄黄黄黄白

(STOCKED ITEM)

•

Provides user with a list of all items they have made a favourite.

Home / My Favorites

1 OF1 ()

|                                  | Service is at Our Core                                                                                     | About U  | Us       | Services                           | Products   |  |
|----------------------------------|----------------------------------------------------------------------------------------------------|----------|----------|------------------------------------|------------|--|
| SERVICE                          | +1 (800) 676-4984                                                                                          |          |          | Electrical Interference Mitigation | Library    |  |
|                                  | Calgary/ Edmonton / Halifax / Montreal / Moose Jaw<br>Regina / Sarnia / Toronto / Vancouver / USA / Global | Health & | & Safety |                                    | Careers    |  |
| regina, sama, orono, v<br>≇ in f |                                                                                                    |          |          |                                    | Contact Us |  |
|                                  | y in t                                                                                                    |          |          |                                    |            |  |
|                                  |                                                                                                    |          |          | Potential Adjustment Protection    | Webmail    |  |
|                                  |                                                                                                    |          |          |                                    |            |  |
|                                  |                                                                                                    |          |          | Expert Witness Services            |            |  |

Corrosion Service Company Ltd. is committed to providing a barrier free environment, and ensuring that our services and information is accessible to all current and potential (lenis/scustomers, employees, b) applicants, suppliers, visitors, and any other individual who enters our premises or accesses our information. We, as an organization, respect and endeavor to uphold the values and requirements set out in the Accessibility for Ontarians with Disabilities Act, 2005. In order to provide an inclusive and information please contact: tracy Zason, Human Resources Department, L 416 630 2600, e: trasson/econorsion/service.com, address; 9-280 Hillmount Rd, Markham, 0N, Lis Committed to providing alternative formats, upp leased so and information respect and information please contact: tracy Zason, Human Resources Department, L 416 630 2600, e: trasson/econorsion/service.com, address; 301

|                                                                                                    |                                                                                                    |        | About Us 👻 Services | s - Products - Library | Careers Contact Us | 🎝 😧 Search |                                                                                                  |                     |
|----------------------------------------------------------------------------------------------------|----------------------------------------------------------------------------------------------------|--------|---------------------|------------------------|--------------------|------------|--------------------------------------------------------------------------------------------------|---------------------|
| MY ADDRESSES                                                                                           |                                                                                                    |        |                     |                        |                    |            |                                                                                                  | Home / My Addresser |
| ACCOUNT OVERVIEW ACCOUNT SWITCH MY QUOTES MY ACTIVE ORDERS MY COMPLETED ORDERS MY BALANCE MY FAVORITES | Saved Addresses<br>Default Address<br>CORROSION SERVICE COMPANY LTD<br>9-880 HILLMOUNT RD<br>MARKHAM, ON, CANADA<br>L&C 3AI<br>Phone: 416-630-2600 |        |                     |                        |                    |            | Provides user with the ability to add<br>multiple addresses for shipping or billing<br>purposes. |                     |
| MY ADDRESSES                                                                                           | Add a New Address                                                                                                    | S      |                     |                        |                    |            |                                                                                                  |                     |
| ORDERS PENDING APPROYAL MY TEMPLATE ORDERS LOGOUT                                                      | Name* :<br>Country * :                                                                                                    | Name   | -                   |                        |                    |            |                                                                                                  |                     |
|                                                                                                    | Company * :<br>Address * :                                                                                                    |        |                     |                        |                    |            |                                                                                                  |                     |
|                                                                                                    | City/Town * :                                                                                                    |        |                     |                        |                    |            |                                                                                                  |                     |
|                                                                                                    | Prov./State * :<br>Zip/Post code * :                                                                                                    |        |                     |                        |                    |            |                                                                                                  |                     |
|                                                                                                    | Phone * :                                                                                                    | SUBMIT |                     |                        |                    |            |                                                                                                  |                     |

About Corpo Healt Histo Proje

New

## Service is at Our Core

| ut Us          | Services                           | Products   |
|----------------|------------------------------------|------------|
|                | Electrical Interference Mitigation | Library    |
| th & Safety    |                                    | Careers    |
|                |                                    | Contact Us |
| ect Management |                                    |            |
| ity Management | Potential Adjustment Protection    | Webmail    |
|                |                                    |            |
|                | Expert Witness Services            |            |

|                         | About Us 🗸 Services 🗸 Produc | cts - Library Careers Contact Us | 🌲 📵 Search |                                |
|-------------------------|------------------------------|----------------------------------|------------|--------------------------------|
| ORDERS PENDING APPROVAL |                              |                                  |            | Home / Orders Pending Approval |

|                      | Your Orders Pend                   |              |            |             |             |
|----------------------|------------------------------------|--------------|------------|-------------|-------------|
| MY QUOTES            | Order Number                       | User         | Order Date | Order Value | Approvers   |
| MY ACTIVE ORDERS     | You have no orders awaiting appro  | oval.        |            |             |             |
| Y COMPLETED ORDERS   |                                    |              |            |             |             |
| MY BALANCE           | Your Recently Re                   | jected Order | s          |             |             |
| MY FAVORITES         | Order Number                       | User         | Order Date | Order Value | Rejected By |
| ADDRESSES            |                                    |              | Order Date | Order value | Rejected by |
| ERS PENDING APPROYAL | You have no recently rejected orde | ers.         |            |             |             |
| TEMPLATE ORDERS      |                                    |              |            |             |             |
| GOUT                 |                                    |              |            |             |             |
|                      |                                    |              |            |             |             |

|         | Service is at Our Core                                                                                     | About Us           | Services                           | Products   |
|---------|----------------------------------------------------------------------------------------------------|--------------------|------------------------------------|------------|
| SERVICE | +1 (800) 676-4984                                                                                          |                    | Electrical Interference Mitigation | Library    |
|         | Calgary/ Edmonton / Halifax / Montreal / Moose Jaw<br>Regina / Sarnia / Toronto / Vancouver / USA / Global | Health & Safety    |                                    | Careers    |
|         |                                                                                                    |                    |                                    | Contact Us |
|         | ⊯ in f                                                                                                    | Project Management |                                    |            |
|         |                                                                                                    | Quality Management | Potential Adjustment Protection    | Webmail    |
|         |                                                                                                    |                    | Internal Corrosion Monitoring@     |            |
|         |                                                                                                    |                    | Expert Witness Services            |            |

© 2018 Corrosion Service Company Limited. All Rights Reserved. Corrosion Service Company Ltd. Is committed to providing a barrier free environment, and ensuring that our services and information is accessible to all current and potential clients/customers, engloyes, job applicants, suppliers, visitors, and any other individual who enters our premises or accesses our information. We, as an organization, respect and endeavor to uphold the values and requirements set out in the Accessibility for Ontarians with Disabilities Act, 2005. In order to promote an inclusive and respectful environment, if any portion of our web content is not accessible, please contact us though the information below. Corrosion Service Company Ltd. Is committed to providing alternative formats, upon request, for persons with disabilities. For more information please contact: Tracy Zason, Human Resources Department, t: 416 630 2600, e: trasongecorrosionservice.com, address: 9-280 Hillmount Rd, Markham, ON, LEC 3A1

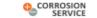

About Us - Services - Products - Library Careers Contact Us

🏜 😢 Search

Home / My Template Orders

# **MY TEMPLATE ORDERS**

|                       | Item Cod   | e Qty          | UOM    | Description                                                 |                    | Unit Price | Delete  |
|-----------------------|------------|----------------|--------|-------------------------------------------------------------|--------------------|------------|---------|
| UNT SWITCH            | Section: I | Default        |        |                                                             |                    |            |         |
| QUOTES                | I ZM3P     | 2              | EACH ( | - ZERO RESISTANCE AMMETER PORTABLE BATTERY STANDARD RAN     | IGE CSCL ZRA       | \$584.11   |         |
| ACTIVE ORDERS         | I CPMP310  | <b>IO</b> 1    | EACH ( | * PROBE CPMP-3-IO-IO IOcm, IOM IR FREE DC COUPON #18/3C XLI | PE/PVC Cable BLACK | \$105.19   |         |
| BALANCE               | 1 ADD      | ADDITIONAL LIN | ES 📋 D | ELETE TEMPLATE                                              | UPDATE TEMPLATE CH |            | TO CART |
| ADDRESSES             |            |                |        |                                                             |                    |            |         |
| DERS PENDING APPROVAL |            |                |        |                                                             |                    |            |         |
| TEMPLATE ORDERS       |            |                |        |                                                             |                    |            |         |
| GOUT                  |            |                |        |                                                             |                    |            |         |
|                       |            |                |        |                                                             |                    |            |         |

|  | Service is at Our Core                                                                                     |   | About Us           | Services                           | Products   |  |
|--|----------------------------------------------------------------------------------------------------|---|--------------------|------------------------------------|------------|--|
|  | +1 (800) 676-4984                                                                                          |   |                    | Electrical Interference Mitigation | Library    |  |
|  | Calgary/ Edmonton / Halifax / Montreal / Moose Jaw<br>Regina / Sarnia / Toronto / Vancouver / USA / Global |   | Health & Safety    |                                    | Careers    |  |
|  |                                                                                                    |   |                    | Cathodic Protection Contact Us     | Contact Us |  |
|  | ⊯ in f                                                                                                    | Ť | Project Management |                                    |            |  |
|  |                                                                                                    |   | Quality Management | Potential Adjustment Protection    | Webmail    |  |
|  |                                                                                                    |   |                    | Internal Corrosion Monitoring@     |            |  |
|  |                                                                                                    |   |                    | Expert Witness Services            |            |  |

© 2018 Corrosion Service Company Limited. All Rights Reserved. Corrosion Service Company Lit. Is committed to providing a barrier free environment, and ensuing that our services and information is accessible to all current and potential clients/customers, engiplicants, suppliers, subjugers, lob applicants, suppliers, subjugers, lob applicants, subjugers, lob applicants, subjugers, lob applicants

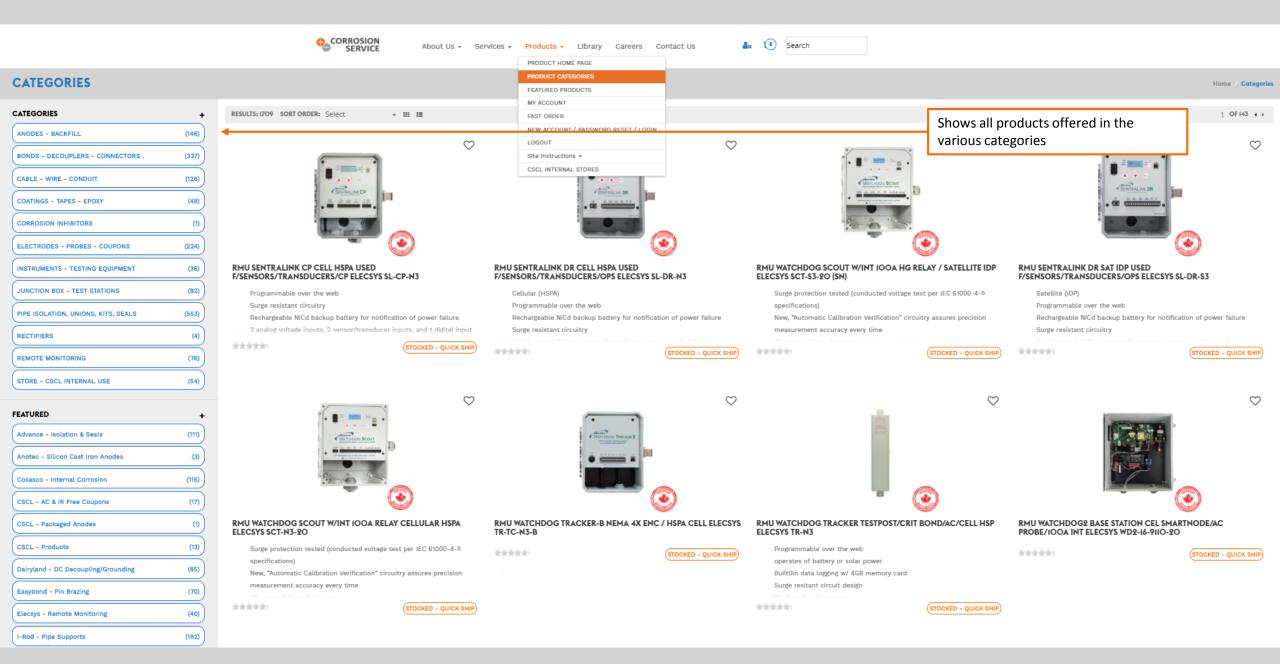

|                                               | CORROSION<br>SERVICE About Us - Ser                                                                                                    | -                                                                                               | x Search                                                                                                    |                                                                                                 |
|-----------------------------------------------|----------------------------------------------------------------------------------------------------|-------------------------------------------------------------------------------------------------|----------------------------------------------------------------------------------------------------|-------------------------------------------------------------------------------------------------|
|                                               |                                                                                                    | PRODUCT HOME PAGE                                                                               |                                                                                                    |                                                                                                 |
| FEATURED                                      |                                                                                                    | PRODUCT CATEGORIES FEATURED PRODUCTS                                                            |                                                                                                    | Home / featured                                                                                 |
|                                               |                                                                                                    | MY ACCOUNT                                                                                      |                                                                                                    |                                                                                                 |
| FEATURED +                                    | RESULTS: 708 SORT ORDER: Select - III III                                                                                                    | FAST ORDER                                                                                      | rite or to the                                                                                                    | 1 OF 59 ( )                                                                                     |
| Advance - Isolation & Seals (111)             |                                                                                                    | NEW ACCOUNT / PASSWORD RESET / LOGIN                                                            |                                                                                                    | ow CSCL products along with all utor offered products.                                          |
| Anotec - Silicon Cast Iron Anodes (3)         | ~~~~~~~~~~~~~~~~~~~~~~~~~~~~~~~~~~~~~~                                                                                                    | LOGOUT Site Instructions •                                                                      |                                                                                                    |                                                                                                 |
| Cosasco - Internal Corrosion (115)            |                                                                                                    | CSCL INTERNAL STORES                                                                            | Sector Secur                                                                                                    | SCHEMAN DR                                                                                      |
| CSCL - AC & IR Free Coupons (17)              |                                                                                                    | · CC Contractor DR                                                                              |                                                                                                    | . œ                                                                                             |
| CSCL - Packaged Anodes (1)                    |                                                                                                    |                                                                                                 |                                                                                                    |                                                                                                 |
| CSCL - Products (13)                          |                                                                                                    |                                                                                                 |                                                                                                    |                                                                                                 |
| Dairyland - DC Decoupling/Grounding (85)      | RMU SENTRALINK CP CELL HSPA USED<br>F/SENSORS/TRANSDUCERS/CP ELECSYS SL-CP-N3                                                                                                    | RMU SENTRALINK DR CELL HSPA USED<br>F/SENSORS/TRANSDUCERS/OPS ELECSYS SL-DR-N3                  | RMU WATCHDOG SCOUT W/INT 100A HG RELAY / SATELLITE IDP<br>ELECSYS SCT-S3-20 (SN)                                                             | RMU SENTRALINK DR SAT IDP USED<br>F/SENSORS/TRANSDUCERS/OPS ELECSYS SL-DR-S3                    |
| Easybond - Pin Brazing (70)                   | Programmable over the web                                                                                                    | Cellular (HSPA)                                                                                 | Surge protection tested (conducted voltage test per IEC 61000-4-5                                                                            | Satellite (IDP)                                                                                 |
| Elecsys - Remote Monitoring (40)              | Surge resistant circuitry<br>Rechargeable NiCd backup battery for notification of power failure                                                                                                    | Programmable over the web<br>Rechargeable NiCd backup battery for notification of power failure | specifications)<br>New, "Automatic Calibration Verification" circuitry assures precision                                                     | Programmable over the web<br>Rechargeable NiCd backup battery for notification of power failure |
| I-Rod - Pipe Supports (182)                   | 2 analog voltage inputs, 2 sensor/transducer inputs, and 1 digital input                                                                                                    | Surge resistant circuitry                                                                       | measurement accuracy every time                                                                                                    | Surge resistant circuitry                                                                       |
| Kema - Tape Coatings (3)                      | STOCKED - QUICK SHIP                                                                                                    | \$1,403.43 (Inc Tend                                                                            | \$2,695.3O fine Tard                                                                                                    | \$1,873.20 fine Tend                                                                            |
| Loresco - Anode Backfill & Grounding (5)      |                                                                                                    |                                                                                                 |                                                                                                    |                                                                                                 |
| M.C. Miller - Electrodes & Instruments (40)   | . ~ ~                                                                                                    | $\bigcirc$                                                                                      | $\diamond$                                                                                                    | $\sim$                                                                                          |
| Platt - Zinc Ribbon (4)                       |                                                                                                    | Charlington Trackard                                                                            |                                                                                                    |                                                                                                 |
| Renwrap - Tapes & Primers (12)                | White the second second s |                                                                                                 |                                                                                                    |                                                                                                 |
| Tinker & Rasor - Electrodes & Instruments (6) |                                                                                                    |                                                                                                 |                                                                                                    |                                                                                                 |
| Zerust - Corrosion Inhibitors (1)             |                                                                                                    | · · · · · · · · · · · · · · · · · · ·                                                           | <b>•</b> 💿                                                                                                    |                                                                                                 |
|                                               | RMU WATCHDOG SCOUT W/INT 100A RELAY CELLULAR HSPA<br>ELECSYS SCT-N3-20                                                                                                    | RMU WATCHDOG TRACKER-B NEMA 4X ENC / HSPA CELL ELECSYS<br>TR-TC-N3-B                            | RMU WATCHDOG TRACKER TESTPOST/CRIT BOND/AC/CELL HSP<br>ELECSYS TR-N3                                                                         | RMU WATCHDOG2 BASE STATION CEL SMARTNODE/AC<br>PROBE/IOOA INT ELECSYS WD2-16-9110-20            |
|                                               | Surge protection tested (conducted voltage test per IEC 61000-4-5<br>specifications)<br>New, "Automatic Calibration Verification" circuitry assures precision<br>measurement accuracy every time                                                                                                    | \$1,285.99 Inc Ted                                                                              | Programmable over the web<br>operates of battery or solar power<br>Built0in data logging w/ 4GB memory card<br>Surge resitant circuit design | \$3,282.51 face Tand                                                                            |
|                                               | STOCKED - QUICK SHIP                                                                                                    |                                                                                                 | \$1,285.99 (Inc Tend                                                                                                    |                                                                                                 |

| ę          | CORROSION<br>SERVICE About Us             | <ul> <li>Services -</li> </ul> | Products - Library Careers                         | Contact Us 🌲 😰 Sea                                | arch                                    |            |                                         |          |
|------------|-------------------------------------------|--------------------------------|----------------------------------------------------|---------------------------------------------------|-----------------------------------------|------------|-----------------------------------------|----------|
|            |                                           |                                | PRODUCT HOME PAGE                                  |                                                   |                                         |            |                                         |          |
| FAST ORDER |                                           |                                | PRODUCT CATEGORIES                                 |                                                   |                                         |            | Home / F                                | ast Orde |
|            |                                           |                                | FEATURED PRODUCTS<br>MY ACCOUNT                    | -                                                 |                                         |            |                                         |          |
|            |                                           |                                |                                                    |                                                   |                                         |            |                                         |          |
|            | Instructions                              |                                | FAST ORDER<br>NEW ACCOUNT / PASSWORD RESET / LOGIN |                                                   |                                         |            |                                         |          |
|            | You can create your order using the onlir | e order form above             | LOGOUT                                             |                                                   |                                         |            |                                         |          |
|            | Enter the item code of the product        | into the Item Code             | Site Instructions +                                |                                                   |                                         |            |                                         |          |
|            | Enter the desired quantity.               | Into the item code             | CSCL INTERNAL STORES                               |                                                   |                                         |            |                                         | _        |
|            | Rinse and Repeat as required              |                                |                                                    |                                                   |                                         |            | Once user has become familiar with      |          |
|            |                                           |                                |                                                    |                                                   |                                         |            |                                         |          |
|            |                                           | tems, click the Add 1          | to Cart button to add your order to the shopping   | cart. From here you can either, go to the shoppin | ng cart to review your order or you can | n use this | ordering process, they have the option  |          |
|            | form again to add more items.             |                                |                                                    |                                                   |                                         |            | to do a fast order based on item codes. |          |
|            | Item Code                                 | Qty Des                        | scription Stock L                                  | vel                                               | Unit Price                              | Total      |                                         |          |
|            | Item Code                                 | Qty                            |                                                    |                                                   |                                         |            |                                         |          |
|            | Item Code                                 | Qty                            |                                                    |                                                   |                                         |            |                                         |          |
|            | ltem Code                                 | Qty                            |                                                    |                                                   |                                         |            |                                         |          |
|            | ltem Code                                 | Qty                            |                                                    |                                                   |                                         |            |                                         |          |
|            | Item Code                                 | Qty                            |                                                    |                                                   |                                         |            |                                         |          |
|            | ltem Code                                 | Qty                            |                                                    |                                                   |                                         |            |                                         |          |
|            |                                           |                                |                                                    |                                                   |                                         |            |                                         |          |
|            | Item Code                                 | Qty                            |                                                    |                                                   |                                         |            |                                         |          |
|            | Item Code                                 | Qty                            |                                                    |                                                   |                                         |            |                                         |          |
|            | ltem Code                                 | Qty                            |                                                    |                                                   |                                         |            |                                         |          |
|            | Item Code                                 | Qty                            |                                                    |                                                   |                                         |            |                                         |          |
|            | ADD TO CART CHECKOUT NOW                  | ]                              |                                                    |                                                   | Grand Total                             | (Inc Tax)  |                                         |          |
|            |                                           |                                |                                                    |                                                   |                                         |            |                                         |          |

## Service is at Our Core

+ 1 (800) 676-4984 Calgary/ Edmonton / Halifax / Montreal / Moose Jaw Regina / Sarnia / Toronto / Vancouver / USA / Global

У in f

# Corporate Profile Health & Safety History Project Manageme Quality Manageme

About Us

News

# Services

|                                 | LIDT |
|---------------------------------|------|
|                                 | Care |
|                                 | Con  |
|                                 |      |
| Potential Adjustment Protection | Web  |
| Internal Corrosion Monitoring@  |      |
| Expert Witness Services         |      |

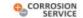

About Us • Services • Products • Library Careers Contact Us

Unit

EACH (1) -

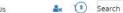

Unit Price

\$584.11 (Ex Tan)

Order Name

arch

Total

\$584.11

# **SHOPPING CART**

# 1 CART 2 3 4 5

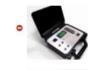

| 3 | Code: ZM3P                                     | EACH |
|---|------------------------------------------------|------|
|   | #18-3/C XLPE/PYC CABLE BLACK IR FREE DC COUPON | Unit |
| 2 | PROBE CPMP-3-10-05 IOcm, 5M                    | EACH |
| - | Code: CPMP3IOO5                                |      |

RANGE CSCL ZRA PORTABLE BATTERY STANDARD

ZERO RESISTANCE AMMETER

|        | Delivery Date :  |          |    |                          |          |
|--------|------------------|----------|----|--------------------------|----------|
|        |                  |          | // | Grand Total Include Tax) | \$0.00   |
|        | Order Reference  |          |    | Total Tax (Test)         | \$0.00   |
|        | Order Reference: |          |    |                          |          |
|        | EACH (1) -       | 1        | C  | \$108.96 (Ex Tool        | \$108.96 |
| COUPON | Unit             | Guantity | 4  | Unit Price               | Total    |

Guantity

1

0

Review items in cart, make necessary changes if required and proceed through the checkout steps

Save order to My Template Orders

If you cannot find what you are looking for or require assistance with our store, please do not hesitate to contact our product

specialists by calling us at 1-800-676-4984 or by emailing us at materials@corrosionservice.com

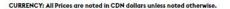

SHIPPING: Charges are extra and will be included on the final invoice.

LEGAL: See our Terms, Conditions, Warranty and Returns document.

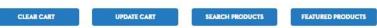

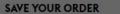

To save your order for repeated use simply give it a name and click the "Save Order" button. The order will then be saved against your account for later use. You will then be able access your saved template orders by clicking into My Account.

SAVE ORDER

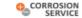

About Us + Services + Products + Library Careers Contact Us

🌲 😰 Search

# SHIPPING & FREIGHT

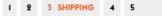

| arehouse: Toronto Quantit                                                  |                         | Cart Summary          |        |
|----------------------------------------------------------------------------|-------------------------|-----------------------|--------|
| PROBE CPMP-3-IO-05 IOcm, 5M IR FREE DC COUPON #I8-3/C XLPE/PYC CABLE BLACK | 10                      | 1 x CPMP31005         | \$0.00 |
| CPMP31005                                                                  |                         | í x ZM3P              | \$0.00 |
| ZERO RESISTANCE AMMETER PORTABLE BATTERY STANDARD RANGE CSCL ZRA<br>ZM3P   | O [ + I Backordered ] 🗢 | TOTAL (EX)            | \$0.00 |
| artur                                                                      |                         | GRAND TOTAL (INC TAX) | \$0.00 |
| Shipping Method                                                            |                         |                       |        |
|                                                                            |                         | EDIT CART             |        |
| CONTINUE                                                                   |                         |                       |        |

User is given a status update on whether product will be shipped or backordered.

Home / Shipping & Freight

If there are no changes, user may proceed through checkout or edit cart as desired.

|  | Service is at Our Core                                                                                     | About Us           | Services                           | Products |
|--|----------------------------------------------------------------------------------------------------|--------------------|------------------------------------|----------|
|  | +1 (800) 676-4984                                                                                          |                    | Electrical Interference Mitigation | Library  |
|  | Calgary/ Edmonton / Halifax / Montreal / Moose Jaw<br>Regina / Sarnia / Toronto / Vancouver / USA / Global | Health & Safety    |                                    | Careers  |
|  |                                                                                                    |                    | Contact Us                         |          |
|  | ⊯ in f                                                                                                    | Project Management |                                    |          |
|  |                                                                                                    | Quality Management | Potential Adjustment Protection    | Webmail  |
|  |                                                                                                    |                    |                                    |          |
|  |                                                                                                    |                    | Expert Witness Services            |          |

© 2018 Corrosion Service Company Limited. All Rights Reserved. Corrosion Service Company Ltd. Is committed to providing a barrier free environment, and ensuring that our services and information is accessible to all current and potential clients/customers, employees, job applicants, suppliers, wistors, and any other individual who enters our premises or accesses our information. We, as an organization, respect and endeavor to uphold the values and requirements set out in the Accessibility for Ontarians with Disabilities Act, 2005. In order to promote an inclusive and respectful environment, if any portion of our web content is not accessible, please contact us though the information below. Corrosion Service Company Ltd. is committed to providing alternative formats, upon request, for persons with disabilities. For more information please contact: Tracy Zason, Human Resources Department, t 246 630 2600, ez tassorre/ce.com, address: 9-280 Hillmount Rd, Markham, ON, LBC 3A1

| 0 | CORROSION |
|---|-----------|
|   | SERVICE   |

ORDER PAYMENT

About Us - Services - Products - Library Careers Contact Us

🌲 😢 Search

Home / Order Payment 1 2 3 4 PAYMENT 5 User has a final review of order, with Cart Summary Shipping & Freight options to make adjustments and to 1 x CPMP31005 \$0.00 additional instructions. **Delivery Details** 1 x ZM3P \$0.00 \$0.00 TOTAL (EX) CORROSION SERVICE COMPANY LTD EDIT GRAND TOTAL (INC TAX) \$0.00 9-280 HILLMOUNT RD MARKHAM, ON, CANADA L6C 3AI EDIT CART Phone: 416-630-2600 Enter extra delivery instructions in box Delivery Instructions 🔫 (i.e. Leave at front door) Enter Delivery Instructions Update Instructions button must be UPDATE INSTRUCTION selected for delivery instructions to be included with order Order Reference Order Reference Allows user to enter or update order UPDATE REFERENCE reference Grand Total (Including Tax) \$0.00 Update Reference button must be selected for update reference to be included with order O Charge To Account ----Pay with card O Quote Me Card Number .... .... .... .... Expiration Date (MM/YY) CVV (3 digits) MM/YY ...